### Vocabularios y Ontologías: RDFS Taller de Lenguajes y Tecnologías de la Web Semántica

### Concepción de Sistemas de Información

2021

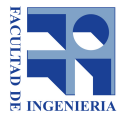

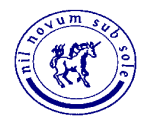

# Contenidos

- Vocabularios y Ontologías
- RDFS: Un Vocabulario para Ontologías.

# Vocabularios

3

- Un **Vocabulario Controlado** o simplemente **Vocabulario** es un conjunto de términos cuyo uso está acordado por una comunidad o impuesto por una organización con el fin de permitir representar algo.
- Ej: Foaf www.foaf-project.org
- Ante todo, ayuda en la comprensión, tanto humana como mecánica, de una descripción de un objeto.

# Ontologías

*"Una Ontología es una especificación de una conceptualización."* (Tom Gruber - 1992)

*"En el contexto de las Ciencias de la Información y la Computación, una Ontología define un conjunto de primitivas de representación que permiten modelar un dominio de conocimiento o discurso."* (Tom Gruber - 2009)

# Ontologías

- Las primitivas típicas son:
	- Clases (o conjuntos)
	- Atributos (o propiedades)
	- Relaciones (entre los miembros de las Clases)
- Estos constructores pueden pensarse como un modelo de datos (Ej: E-R) sin embargo, se describe una realidad y no una base de datos.

## Ontologías Vs. Vocabularios

- Un vocabulario es sólo una lista de términos con un acuerdo sobre cómo se usan.
	- El significado es ante todo, entendible sólo por humanos, siguiendo los acuerdos.
- Una ontología describe formalmente un dominio.
	- Tiene una definición formal, típicamente en términos de una estructura y dependencias entre los componentes de esa estructura.
	- Gracias a esa semántica, suele ser interpretable automáticamente.
	- El lenguaje en que está descripta una ontología suele tener mecanismos para obtener información que no está dada explícitamente en la propia ontología.

## Ontologías vs. Modelos de Datos

- Un Esquema descripto en un determinado Modelo de Datos:
	- Describe una estructura de datos y un conjunto de restricciones sobre esa estructura.
	- Cuando se construye, en general, sólo se piensa en términos de mantener una sola instancia.
- Cuando se construye una ontología, se intenta describir formalmente el conocimiento que se posee del dominio.

# Contenidos

8

- Vocabularios y Ontologías
- RDFS: Un Vocabulario para Ontologías.

# RDF Schema (RDFS)

- RDF:
	- **•** Permite definir ternas.
	- Vocabulario pobre. Sólo permite:
	- Definir que algo es de determinada clase (type).
	- Definir que algo es una propiedad (rdf:property).
	- **•** Definir listas y conjuntos.
	- Hacer afirmaciones sobre ternas (reificación).
- RDFS:
	- **•** Extensión de RDF.
	- Permite la definición algunas propiedades de las propiedades y las clases.

## RDFS

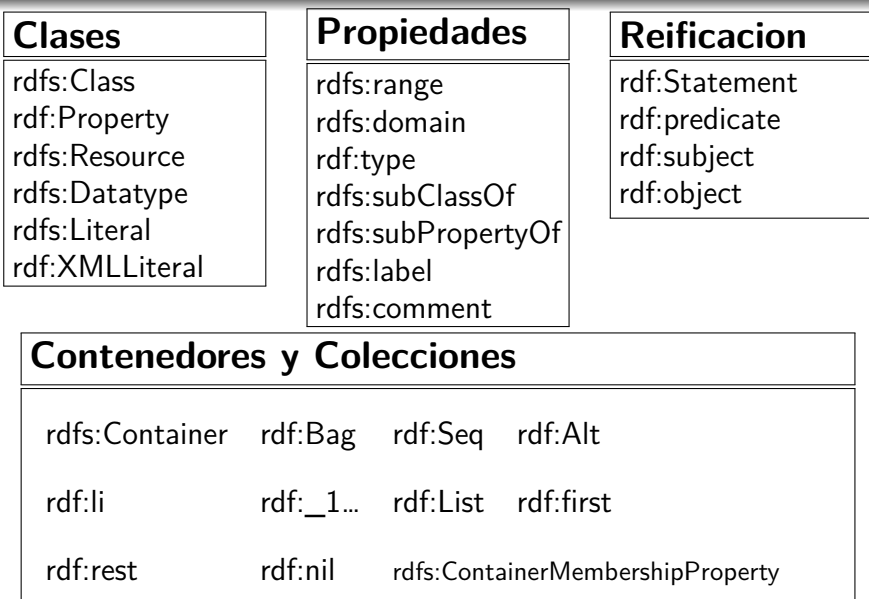

### Clases

- Son las clases predefinidas de rdf y rdfs describen conjuntos de recursos.
- Para describirlas se explica que son las instancias.

#### **rdfs:Class**

Instancias

Son Clases, o sea, identificadores que pueden aparecer a la derecha de un **rdf:type**.

Ejemplo

*v:persona* rdf:type rdf:Class .

:Juan rdf:type *v:persona*.

## Clases

### **rdf:Property**

Instancias

Son propiedades, o sea, identificadores que pueden aparecer en el medio de una terna.

Ejemplo

v:edad rdf:type *rdf:property*.

:Juan *v:edad* 56 .

### **rdfs:Resource**

Instancias

Cualquier identificador está en esta clase.

Ejemplo

:Juan rdf:type *rdf:resource*.

## **Clases**

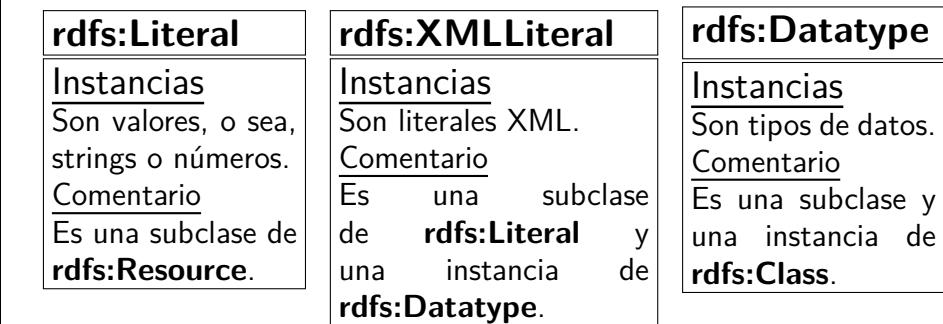

- Son propiedades predefinidas en RDFS y describen conjuntos de parejas.
- Para describirlas se explica qué significa que una pareja esté en la propiedad.

#### **rdf:type**

 $a, b >$  está en la propiedad cuando:

**a** es un recurso que debe estar en la clase **b**.

Ejemplo

:Juan *rdf:type* v:persona.

### **rdfs:subClassOf**

 $a, b >$  está en la propiedad cuando:

a es una clase y todos sus elementos deben pertenecer a la clase b.

Ejemplo:

v:estudiante *rdfs:subClassOf* v:persona

### **rdfs:subPropertyOf**

 $a, b >$  está en la propiedad cuando:

a es una propiedad y todas sus parejas deben pertenecer a la propiedad b.

Ejemplo:

v:father *rdfs:subPropertyOf* v:parent.

### **rdfs:domain**

 $\langle a, b \rangle$  está en la propiedad cuando:

a es una propiedad y b es una clase a la cual deben pertenecer los sujetos de la propiedad.

Ejemplo:

v:hermano *rdfs:domain* v:persona.

### **rdfs:range**

 $a, b$  > está en la propiedad cuando:

a es una propiedad y b es una clase a la cual deben pertenecer los objetos (valores) de la propiedad.

Ejemplo:

v:hermano *rdfs:range* v:persona

#### **rdfs:label**

 $\langle a, b \rangle$  está en la propiedad cuando:

a es un recurso y b es un rótulo adecuado para un humano. Ejemplo:

v:father *rdfs:label* "Padre"@es, "Father".

#### **rdfs:comment**

 $a, b >$  está en la propiedad cuando:

a es un recurso y b es una descripción adecuada para un humano. Ejemplo:

v:father *rdfs:comment* "Representa la relación entre un hijo y su padre."@es.

## Contenedores y Colecciones

### **rdfs:Container (clase)**

Instancias:

Son contenedores (soportan la propiedad rdfs:member). Ejemplo:

v:Admin rdfs:type *rdf:Bag*.

:Juan *rdfs:member* v:Admin.

### **rdf:Bag rdf:Alt rdf:seq (clases)**

Instancias:

Son contenedores (Subclase de container) *rdf:Bag* se entiende que es desordenado. *rdf:Alt* se entiende que es para alternativas. *rdf:Seq* se entiende que es para secuencias.

## Contenedores y Colecciones

### **rdfs:ContainerMembershipProperty (Clase)**

Instancias:

Son las propiedades rdf: 1, rdf: 2, etc.

### **rdfs:\_1 rdfs: (propiedad)**

 $a, b >$  está en la propiedad cuando:

a es un recurso que está en el container b.

Ejemplo:

v:ComInst rdf:type rdf:Bag.

:Juan rdf:\_1 v:ComInst.

:Jose rdf:\_2 v:ComInst.

## Reificación

### **rdfs:Statement (Clase)**

Instancias:

Son ternas.

Ejemplo:

:SeSabeQue1 rdf:type rdfs:Statement

### **rdfs:subject rdfs:predicate rdfs:object**

 $a, b >$  está en la propiedad cuando:

a es un Statement y b es respectivamente el sujeto, el predicado o el objeto.

Ejemplo:

:SeSabeQue1 rdfs:subject :WS.

:SeSabeQue1 rdfs:predicate book:wrote.

:SeSabeQue1 rdfs:object :Hamlet.

## Reificación

- Cuál es la diferencia entre:
- 1 ex:detective ex:suppose "El mayordomo mató al Jardinero".
- 2 ex:mayordomo ex:mató ex:jardinero.
- 3 ex:detective ex:suppose ex:teoria. ex:teoria rdfs:subject ex:mayordomo. ex:teoria rdfs:predicate ex:mato. ex:teoria rdfs:object ex:jardinero.

# Bibliografía

- Guha, R., & Brickley, D. (2014). RDF Schema 1.1 (W3C Recommendation). W3C. Recuperado a partir de http://www.w3.org/TR/rdf-schema/
- Wood, D., Lanthaler, M., & Cyganiak, R. (2014). RDF 1.1 Concepts and Abstract Syntax (W3C Recommendation). W3C. Recuperado a partir de http://www.w3.org/TR/rdf11-concepts/
- Hitzler, P., Krötzsch, M., & Rudolph, S. (2009). Foundations of Semantic Web Technologies. Chapman & Hall/CRC.

# Bibliografía

Allemang, D., & Hendler, J. A. (2011). Semantic web for the working ontologist. Morgan Kaufmann Publishers/Elsevier.